# History of the Internet

#### Pre-Internet: Telephone

- Basic problem: How to modulate voice onto electrical signals
- Reis (1961 Germany): "Das Pferd frisst keinen Gurkensalat" (The horse does not eat cucumber salad).
- Elisha Gray patents first method for encoding (1876)
- Bell makes first call "Mr. Watson, come here, I want to see you." (1876)

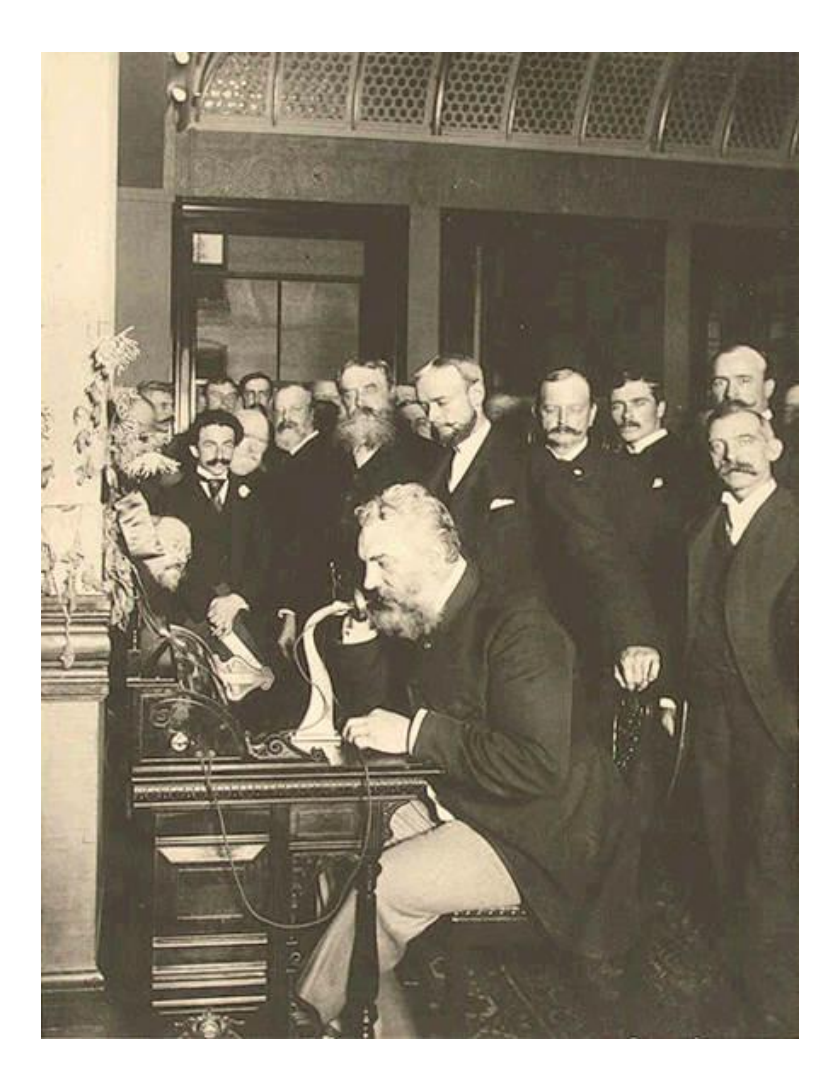

### Pre-Internet: Circuit-Switching

- In January 1878, the first telephone switch went into operation in New Haven Connecticut
- Establish a complete circuit every time there's a communication
- Still the case in cellular!
	- Circuit is established to "packet gateway"

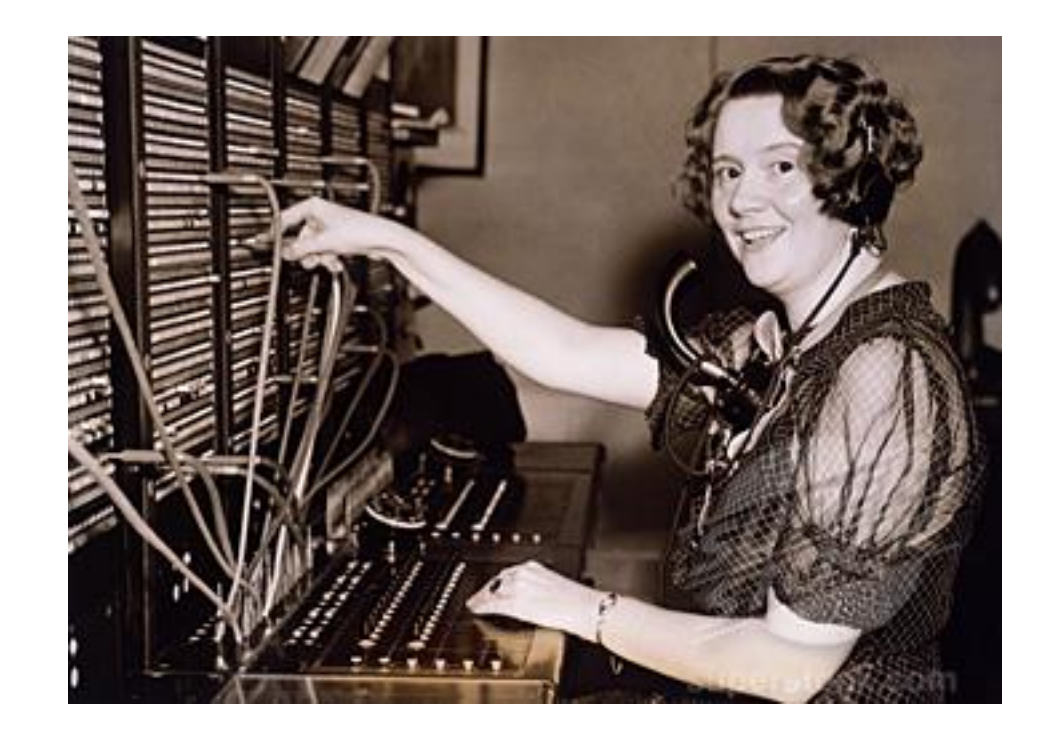

### Issues w/ Circuit Switching

- ?
- 
- -
	-
	-
	- -
- 
- - -
		- -
- 
- - -
- 
- 
- 
- -
- 
- - -
- 
- 
- 
- 
- 
- 
- -
- 
- 
- 
- -
	- - - - -
				-
			-
			-
	-
- 
- 
- 
- 
- 
- 
- 
- 
- 
- 
- 
- 
- 
- 
- 
- 
- 
- 
- 
- 

# Issues w/ Circuit Switching

- Large setup cost
	- Switching costs all along circuit
- Contention
	- Only X links, what if X+1 want to use?
- Inefficient
	- Circuit established even if not in use
- Fragile
	- Intermediary links go down circuit is broken

USAF wanted their networks to survive nuclear strikes… circuits would not.

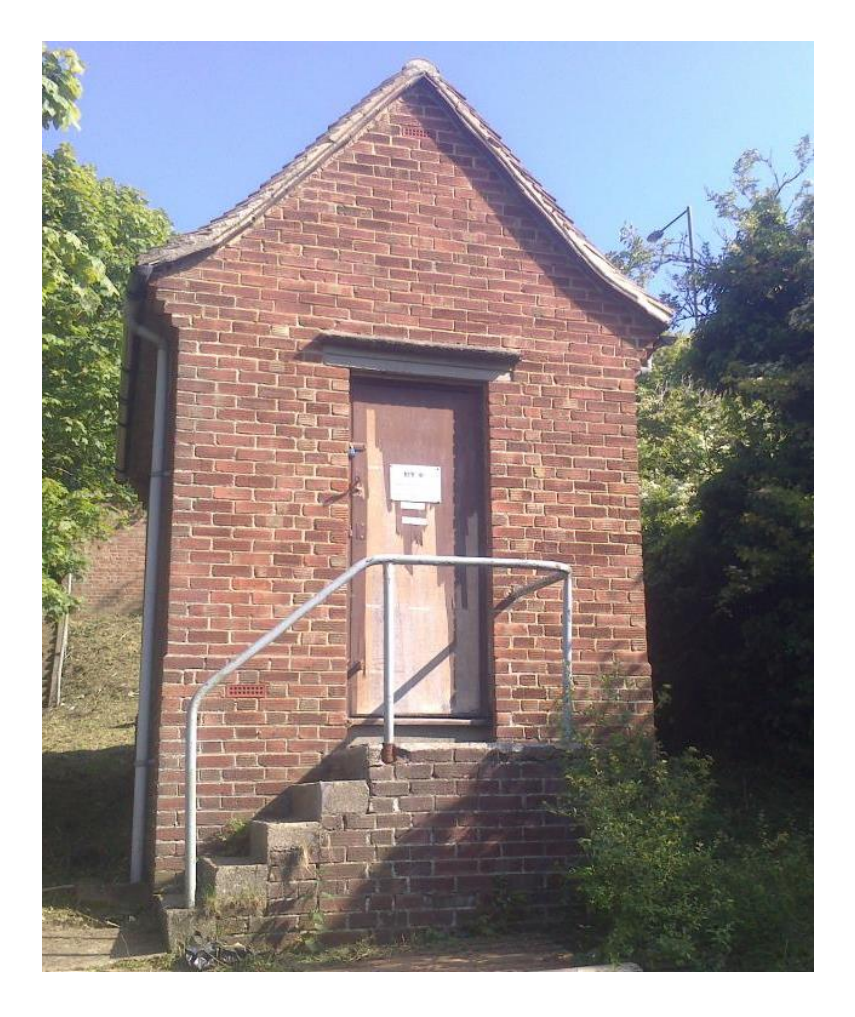

### Pre-internet: Packetization

The solution focused on three big ideas:

- 1. use of a decentralized network with multiple paths between any two points
- 2. dividing user messages into message blocks, later called **packets**
- 3. delivery of these messages by store and forward switching.

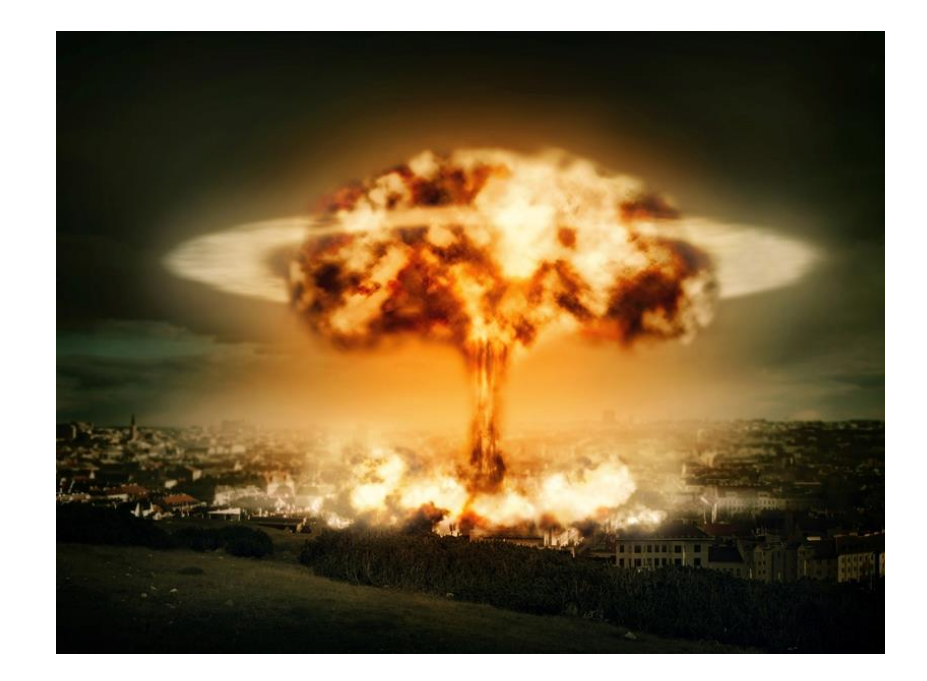

# Pre-Internet: Why Packetization?

- Efficiency
	- Lines only used when trafficked
- Handles contention
	- Queue packets
- Robust
	- Routes can change

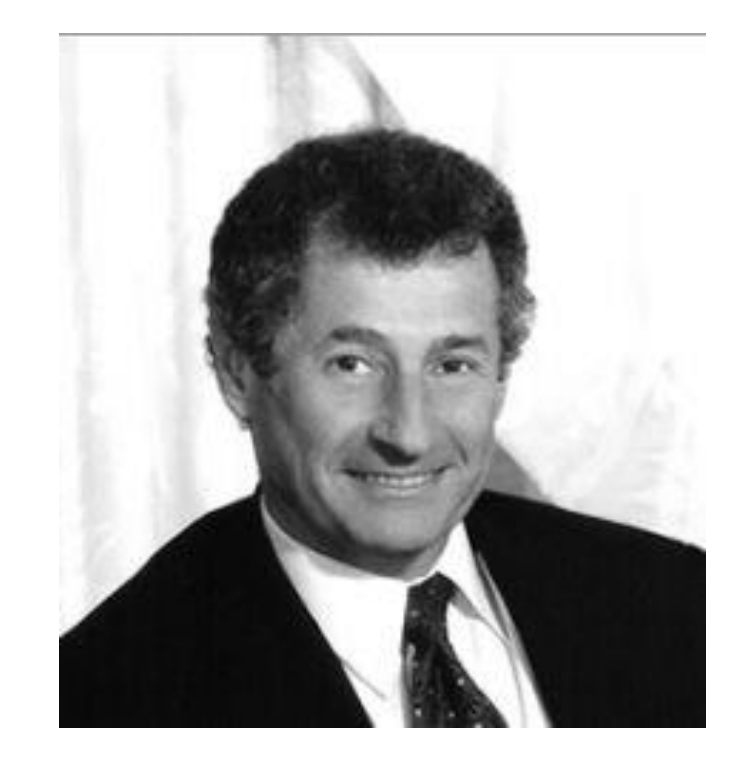

# Efficiency: Statistical Multiplexing

- Sharing of network bandwidth between users according to the statistics of their demand
	- (Multiplexing just means sharing)
	- Useful because users are mostly idle and their traffic is bursty
- Key question:
	- How much does it help?

# Efficiency: Statistical Multiplexing (2)

- Example: Users in an ISP network
	- Network has 100 Mbps (units of bandwidth)
	- Each user subscribes to 5 Mbps, for videos
	- But a user is active only 50% of the time …
- How many users can the ISP support?
	- With dedicated bandwidth for each user:
	- Probability all bandwidth is used: (assuming independent users)

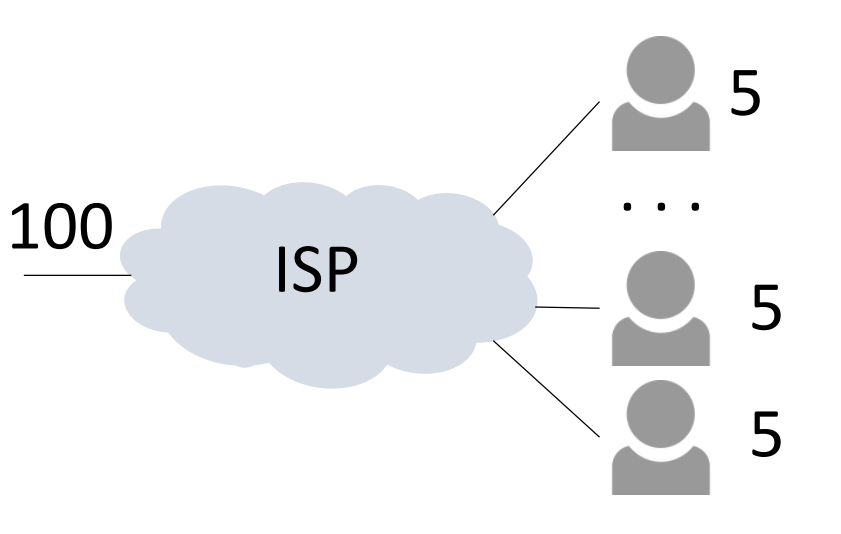

# Efficiency: Statistical Multiplexing (3)

- With 30 independent users, still unlikely (2% chance) to need more than 100 Mbps!
	- Binomial probabilities
- $\rightarrow$ Can serve more users with the same size network
	- Statistical multiplexing gain is 30/20 or 1.5X
	- But may get unlucky; users will have degraded service

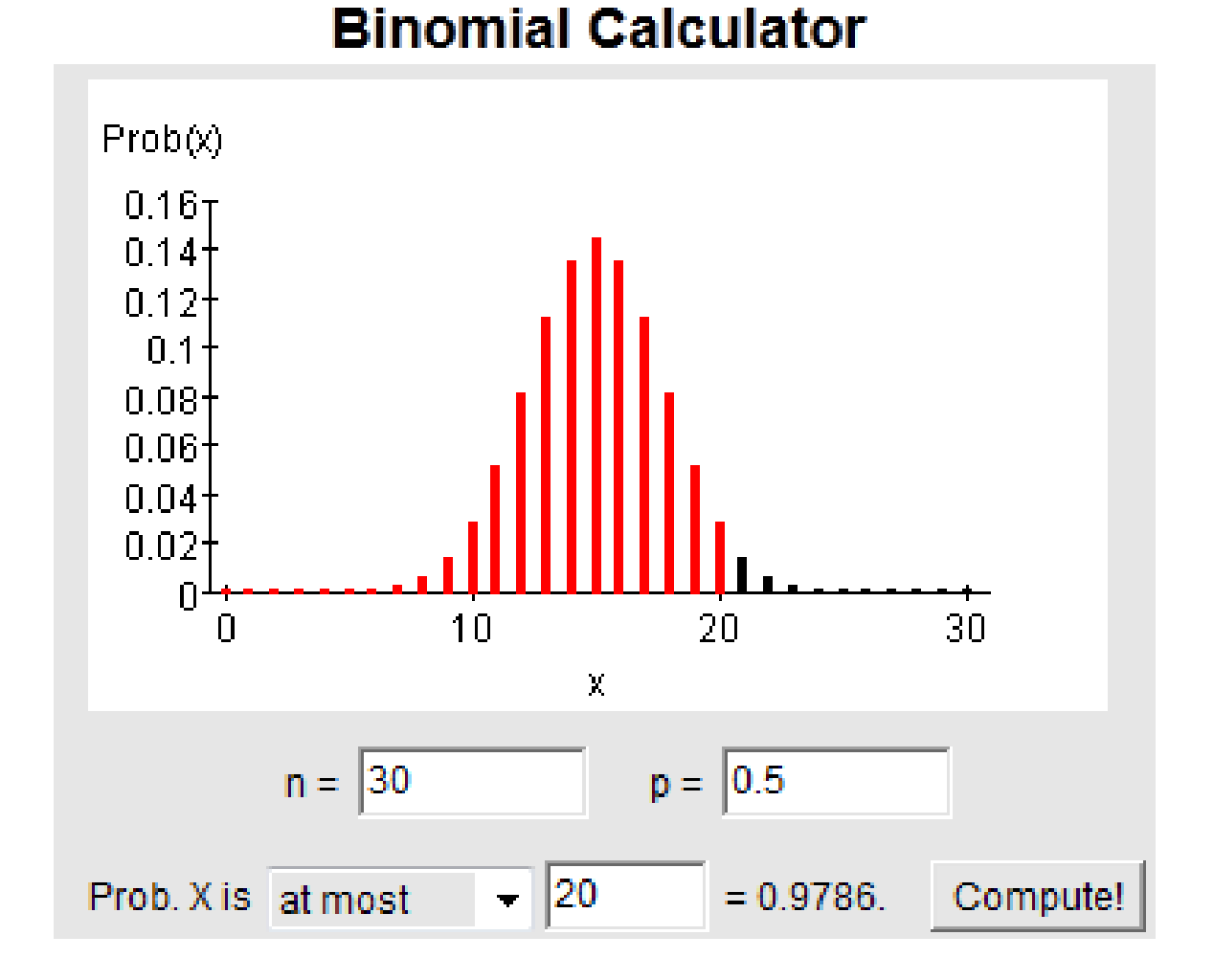

#### Pre-Internet: Networks

Started building individual packet networks at different institutions:

- Octopus Network
	- 4 Machines at the Lawrence Livermore National Lab
- ALOHAnet
	- Wireless packets at University of Hawaii
- CYCLADES
	- French network exploring network responsibilities
- ARPANET
	- First packet network, a few universities online

# The Beginning – ARPANET

- •ARPANET by U.S. DoD was the precursor to the Internet
	- Motivated for resource sharing
	- Launched with 4 nodes in 1969, grew to hundreds
	- First "killer app" was email

#### ARPANET

- •In the early ARPANET
	- Internetworking became the basis for the Internet
	- Pioneered by Cerf & Kahn in 1974, later became TCP/IP
	- They are popularly known as the "fathers of the Internet"

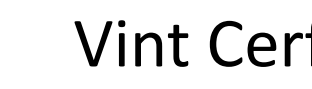

#### Vint Cerf Bob Kahn

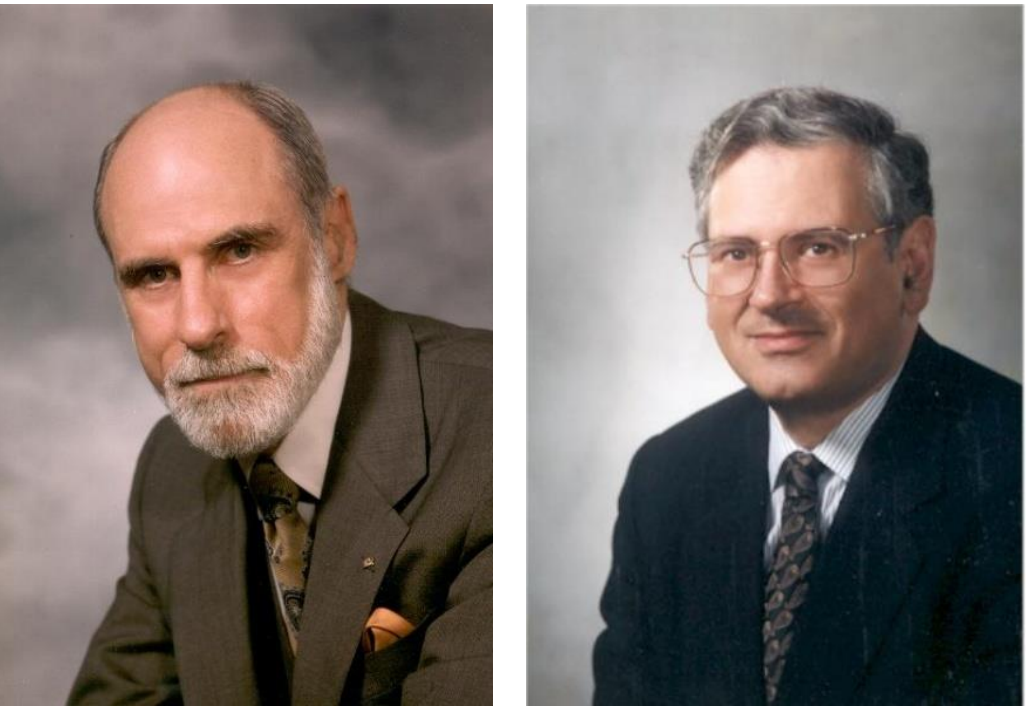

© 2009 IEEE © 2009 IEEE

# Rough Internet Timeline

Estimated Hosts

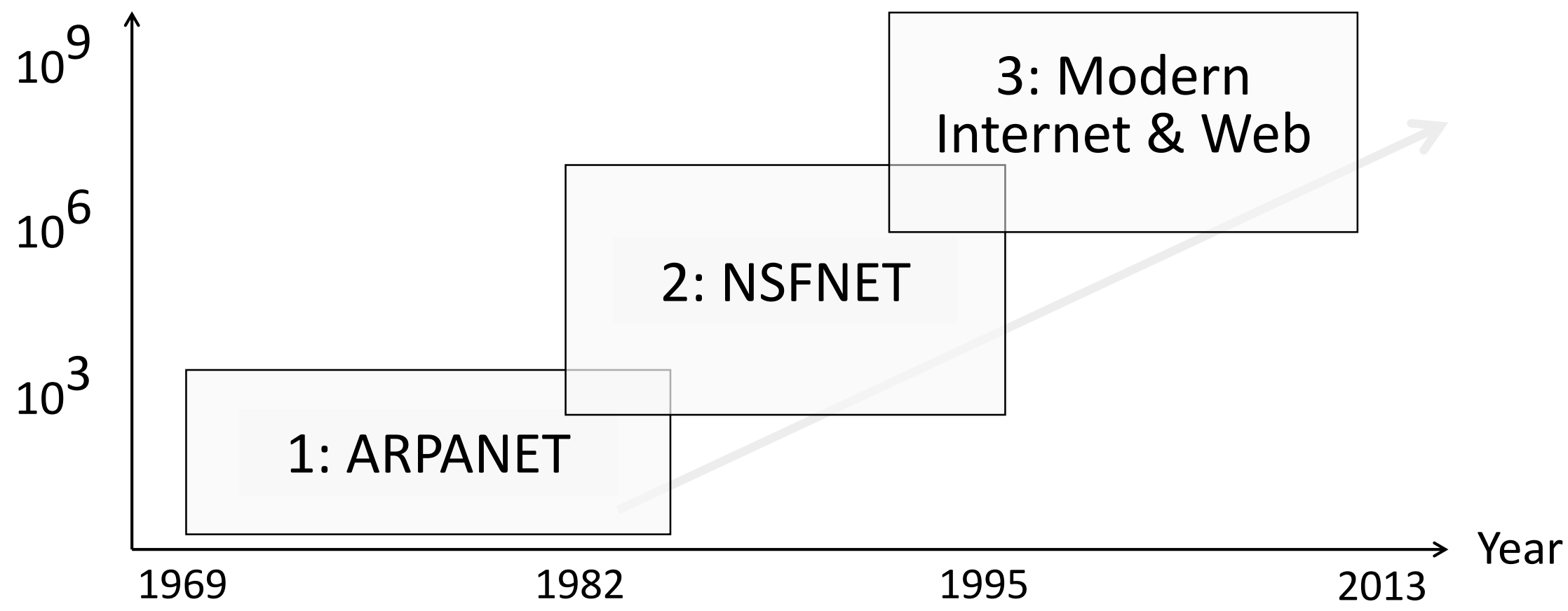

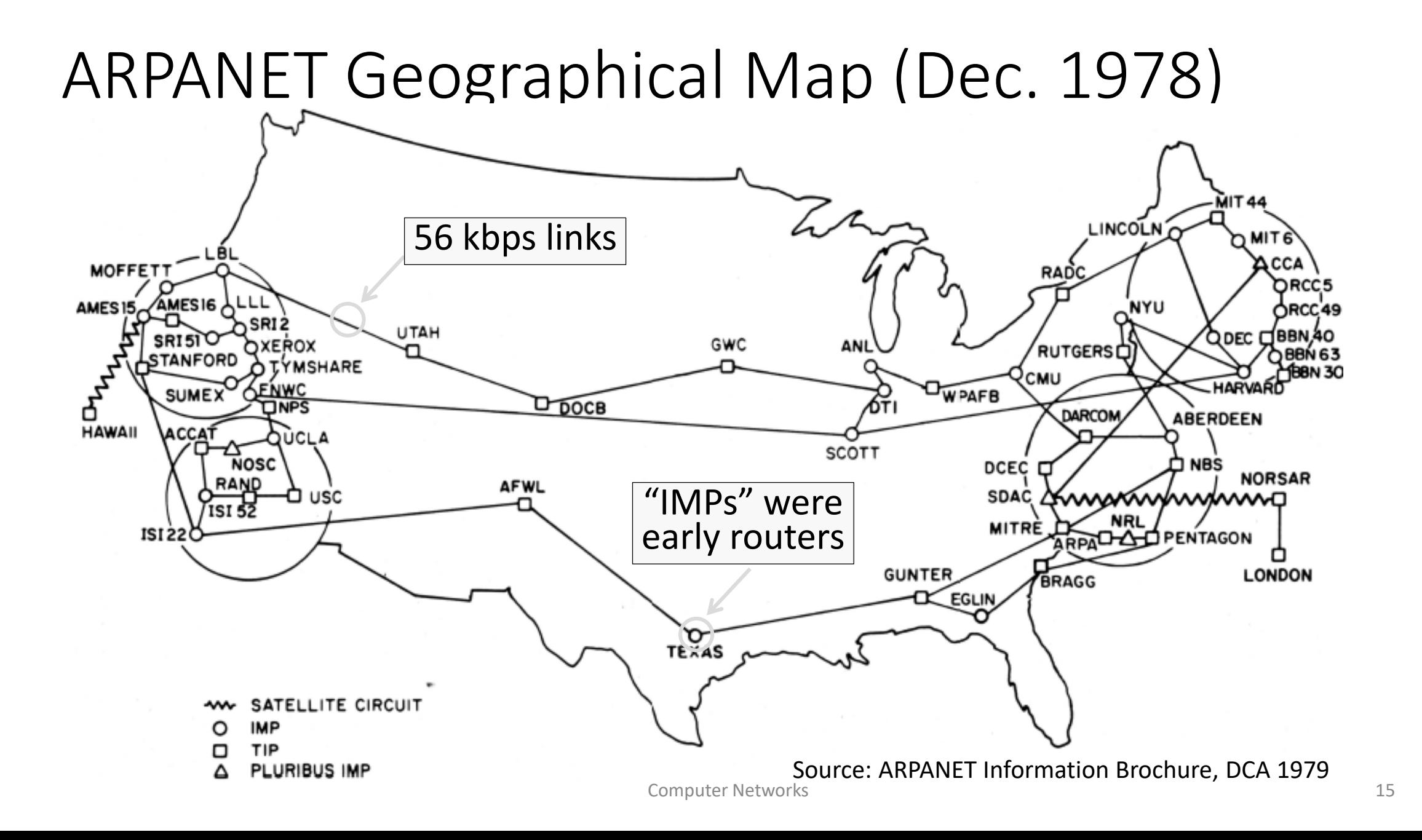

# Growing Up – NSFNET

- NSFNET '85 supports educational networks
	- Initially connected supercomputers, but became the backbone for all networks
- Classic Internet protocols we use emerged
	- TCP/IP (transport), DNS (naming), Berkeley sockets (API) '83, BGP (routing) '93
- Much growth from PCs and Ethernet LANs
	- Campuses, businesses, then homes
	- 1 million hosts by 1993 ...

#### Growing Up- NSFNET

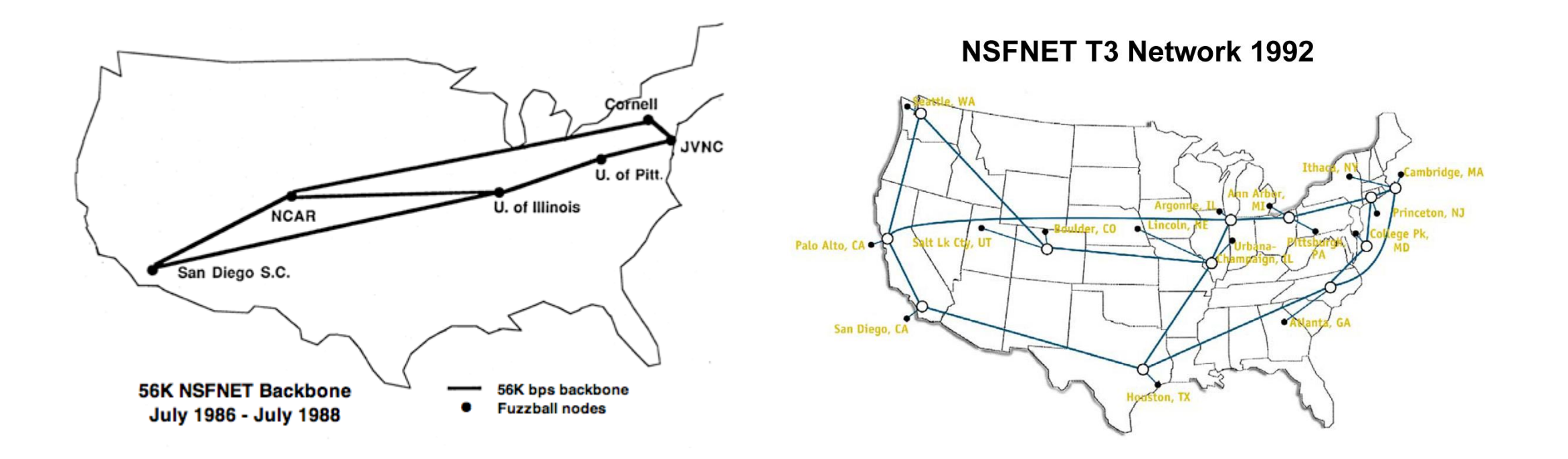

## Early Internet Architecture

•Hierarchical, with NSFNET as the backbone

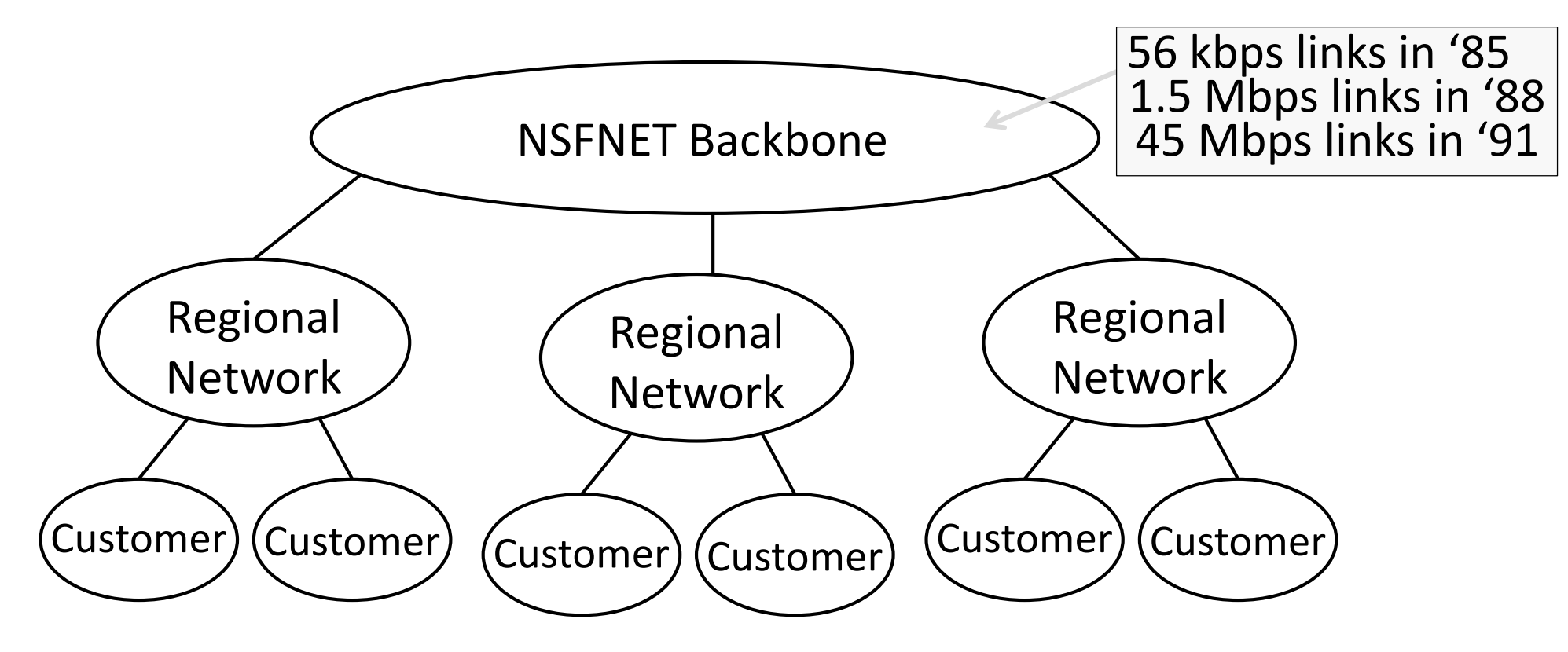

# Modern Internet – Birth of the Web

- After '95, connectivity is provided by large ISPs who are competitors
	- They connect at Internet eXchange Point (IXP) facilities
	- Later, large content providers connect
- Web bursts on the scene in '93
	- Key idea: Hyperlink
	- Growth leads to CDNs, ICANN in '98
	- Most bits are video (soon wireless)
	- Content is driving the Internet

#### Tim Berners-Lee

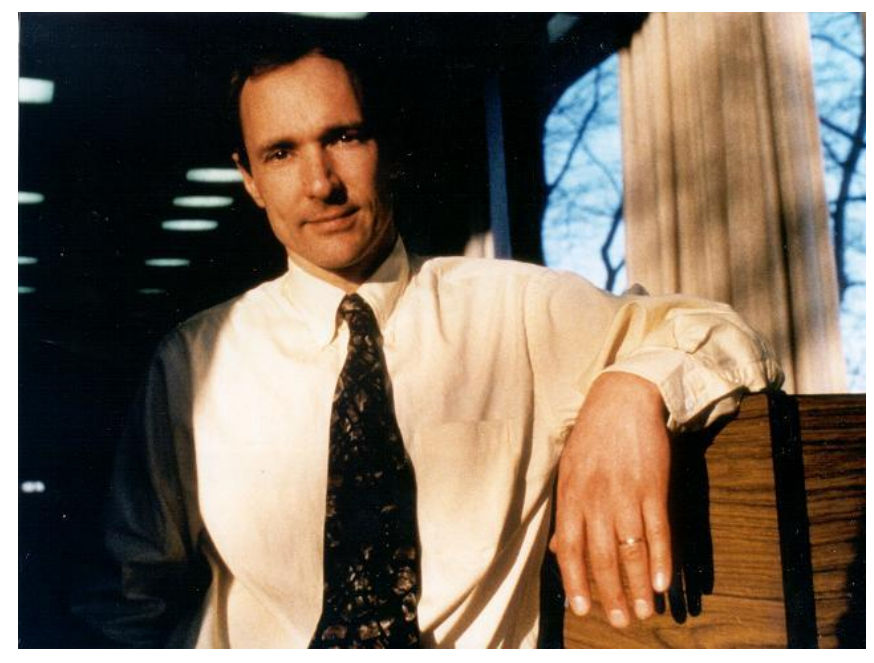

© 2009 IEEE

#### Modern Internet Architecture

- •Complex business arrangements affect connectivity
	- Still decentralized, other than registering identifiers

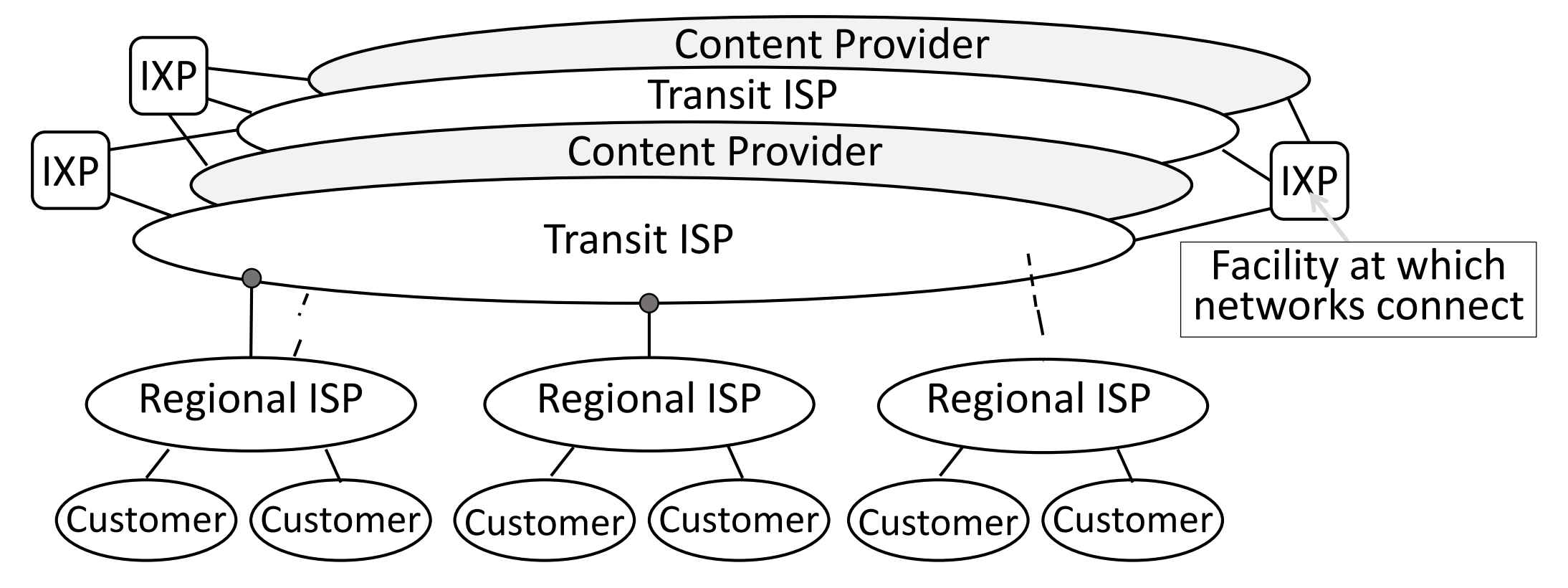

# Modern Internet Architecture (2)

Major Transit ISPs:

- Level 3 (200,000mi of fiber)
- Century Link (550,000mi)
- ATT (410,000mi)
- Verizon (500,000mi)

Major Regional ISPs

- Dakotanet
- Dixienet
- Local telecoms (e.g., MTA)
- US West

# Network Components

#### Parts of a Network

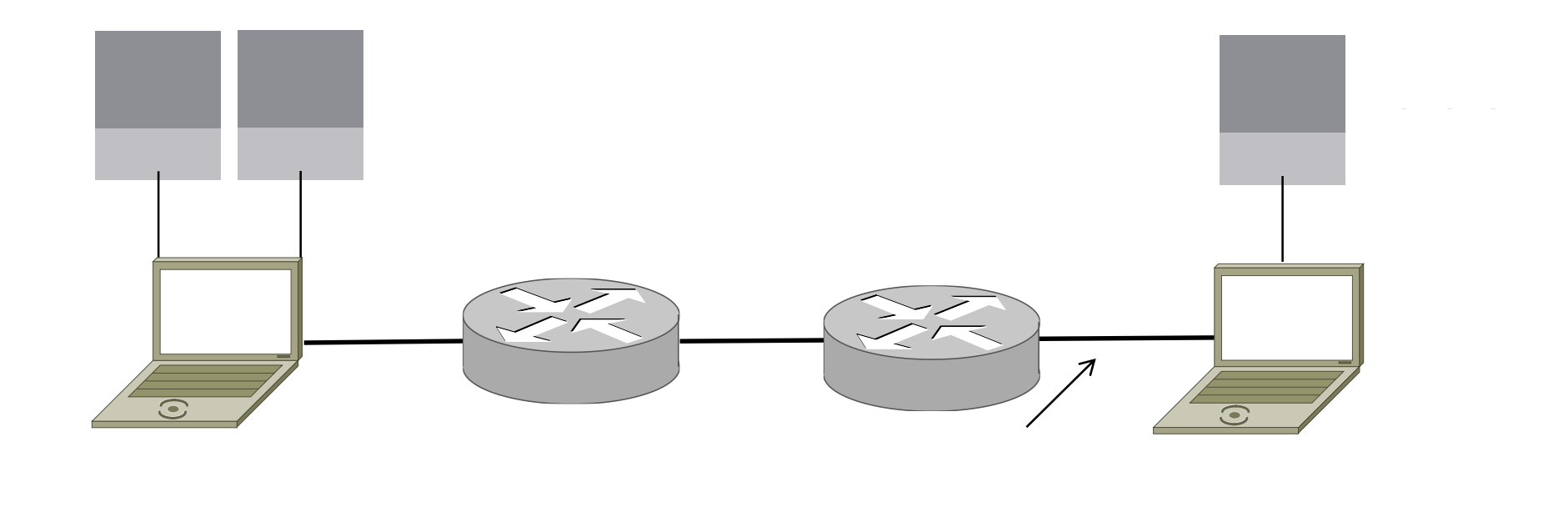

#### Parts of a Network

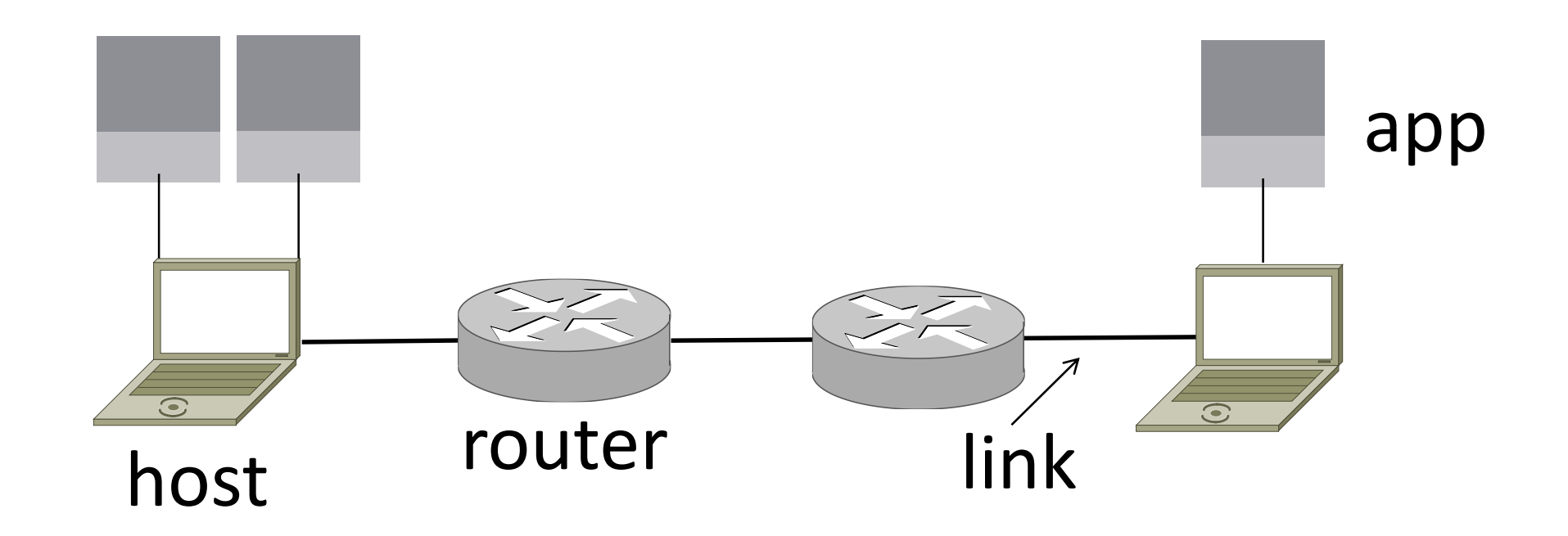

# Component Names

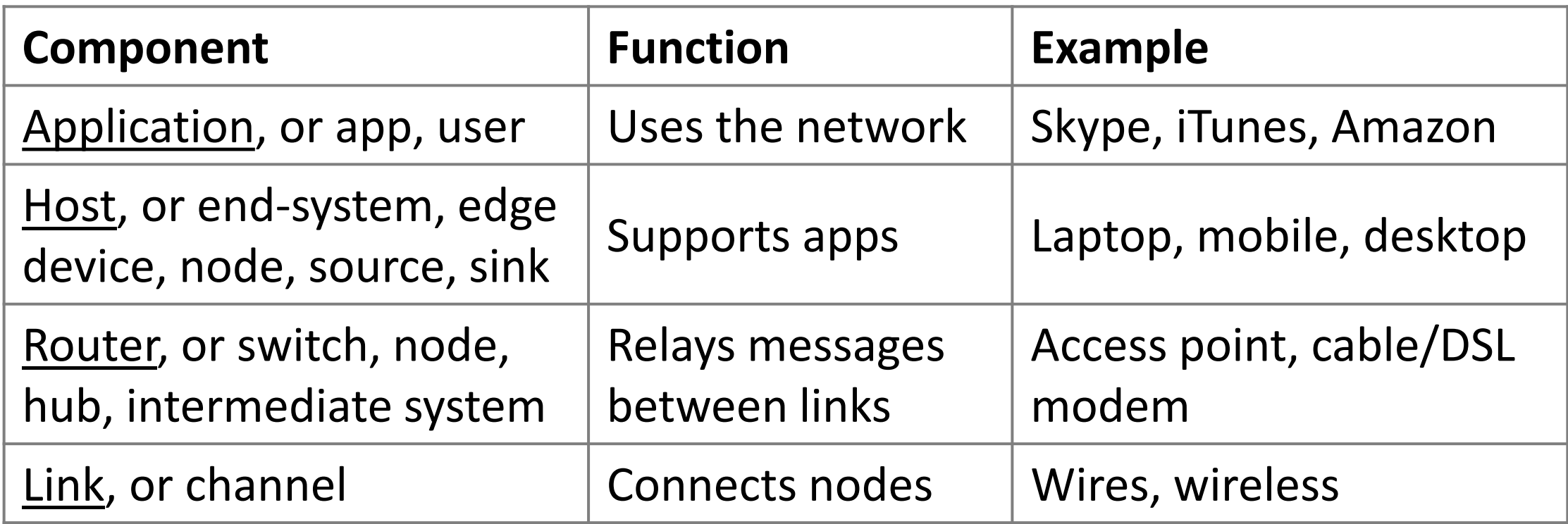

# Types of Links

- Full-duplex
	- Bidirectional
- •Half-duplex
	- Bidirectional
- Simplex
	- unidirectional

### Wireless Links

- Message is broadcast
	- Received by all nodes in range
	- Not a good fit with our model

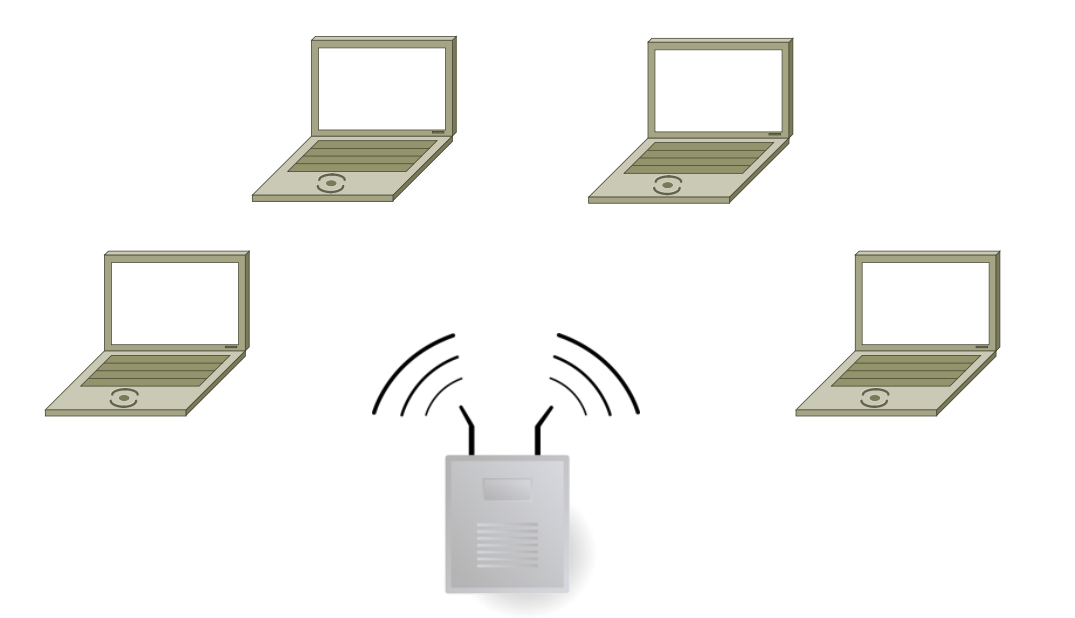

# Wireless Links (2)

•Often show logical links • Not all possible connectivity

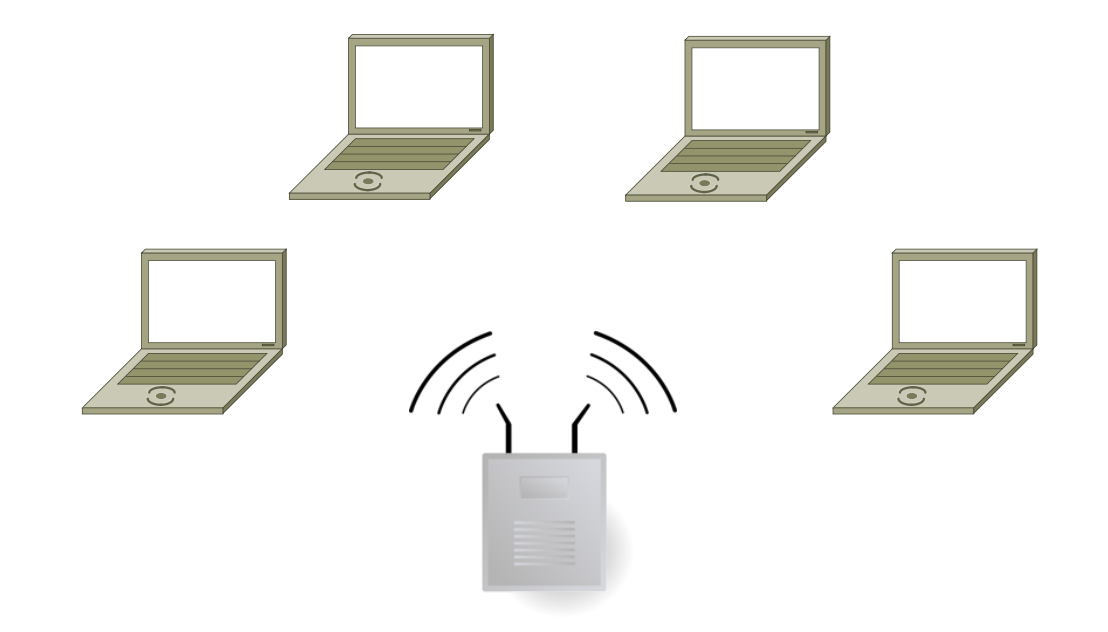